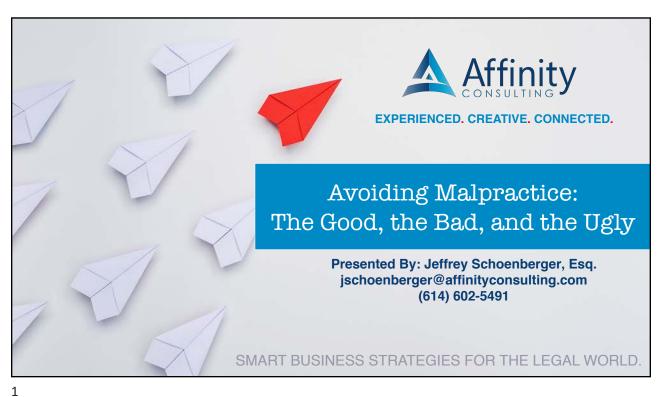

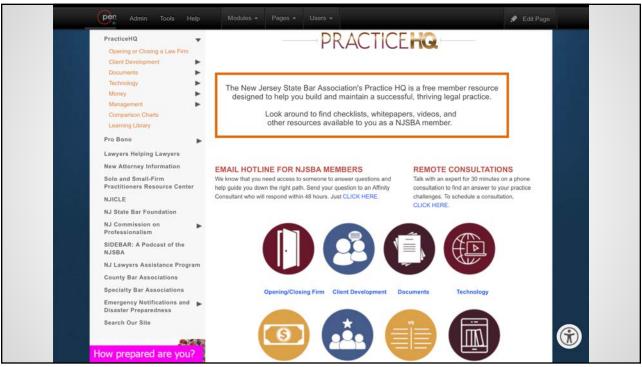

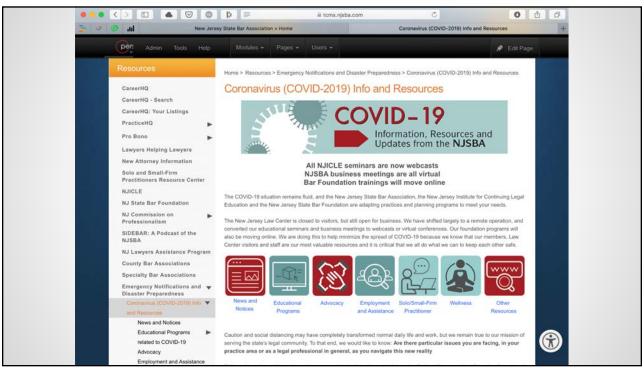

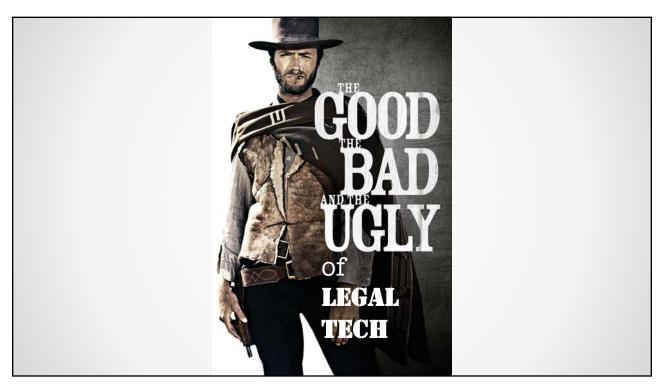

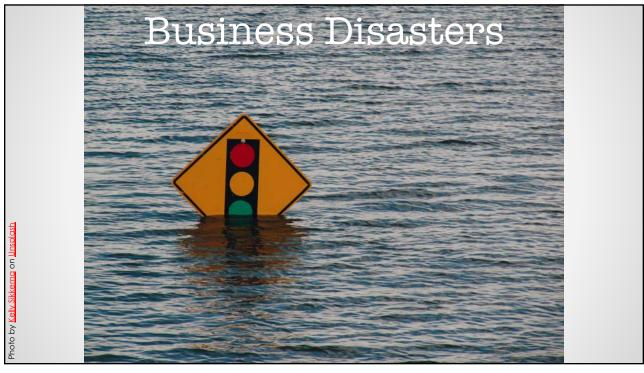

# What is a Business Disaster?

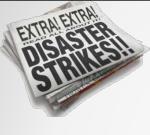

Any Event that
Makes the
Continuation of
Normal Functions
Impossible

13

Severity = How Long
Normal Function
Remains Impossible
& the Degree of
Impairment

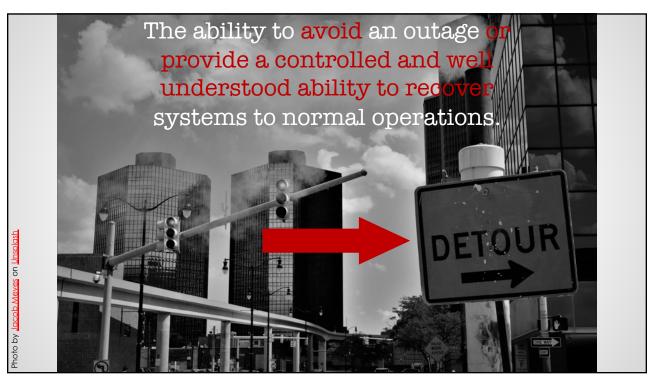

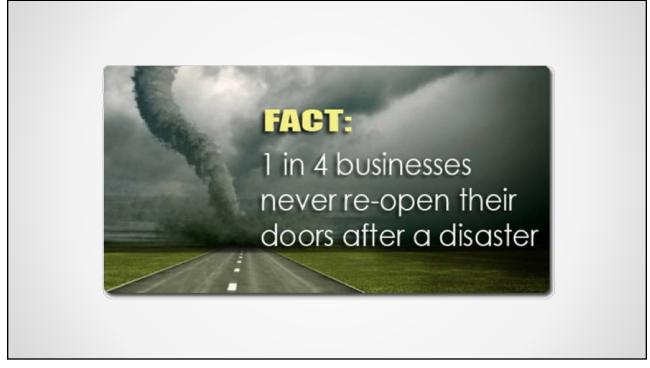

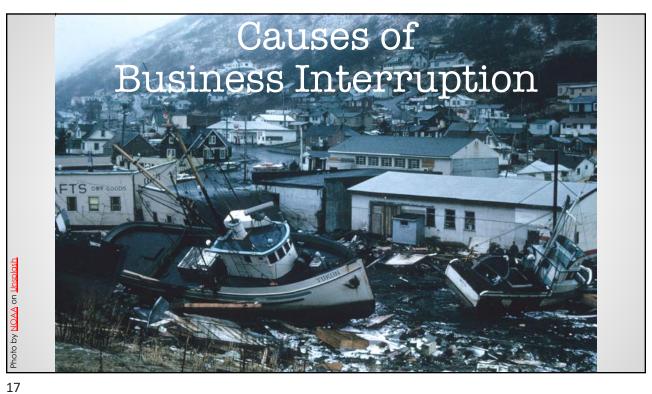

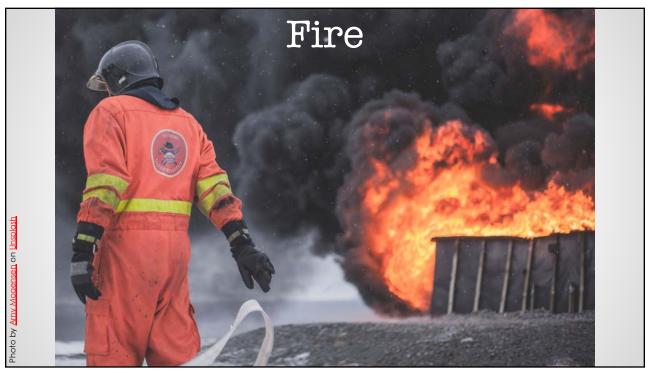

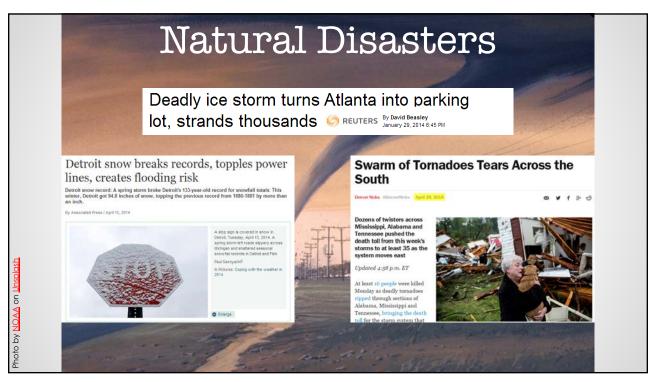

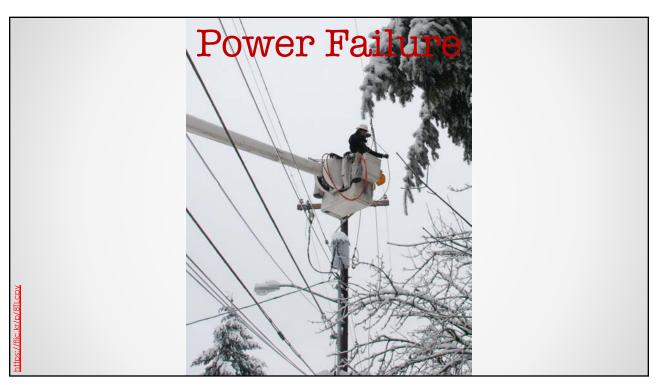

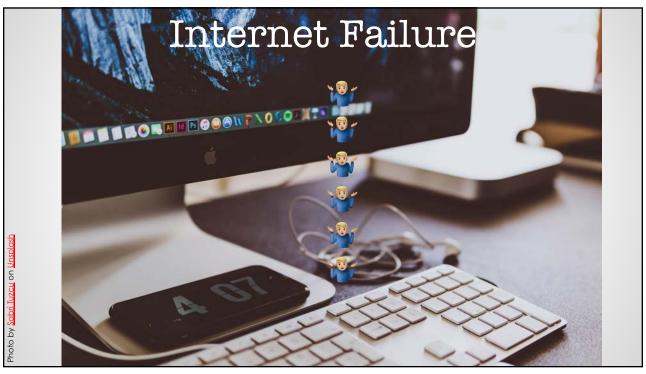

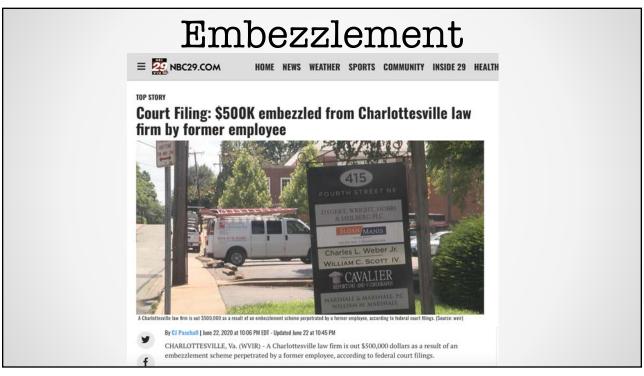

### Loss of Key Lawyer or Employee

## Prestigious Lancaster law firm Hartman Underhill & Brubaker is closing its doors

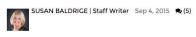

Hartman Underhill & Brubaker, one of the largest and most prestigious law firms in Lancaster County, will dissolve after nearly four decades in business, its managing partner said Thursday.

The announcement follows the exodus of several key attorneys, staff and clients in recent years and caught many in the legal community — and even some at the East Chestnut Street firm — by surprise.

23

#### Theft

#### Thieves Leave Behind 'White Sticky Goo' After Law Firm Break-In

By STACI ZARETSKY

To have all of this happen in such a safe and nice community, it's just very shocking.

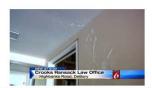

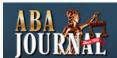

CRIMINAL JUSTICE

Attorneys wonder if law firm break-in was politically motivated

POSTED JUL 08, 2013 04:05 PM CDT BY MARTHA NEIL

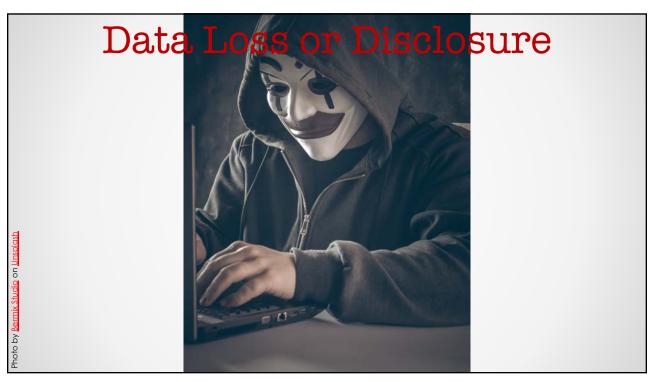

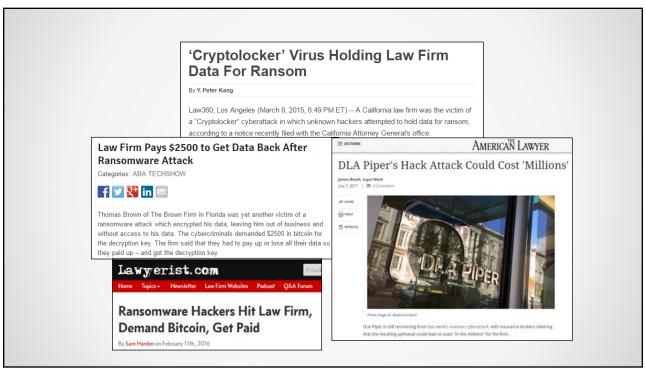

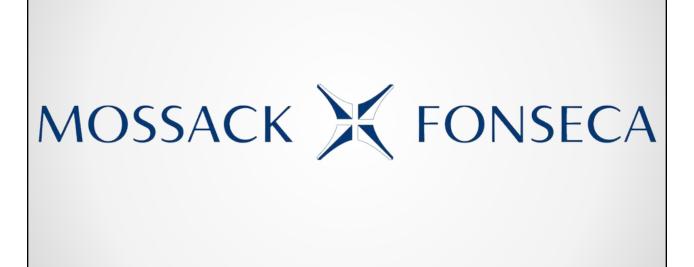

Possible Inside Job by John Doe?

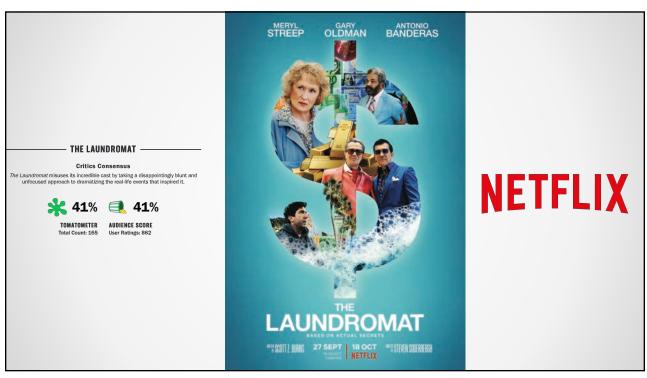

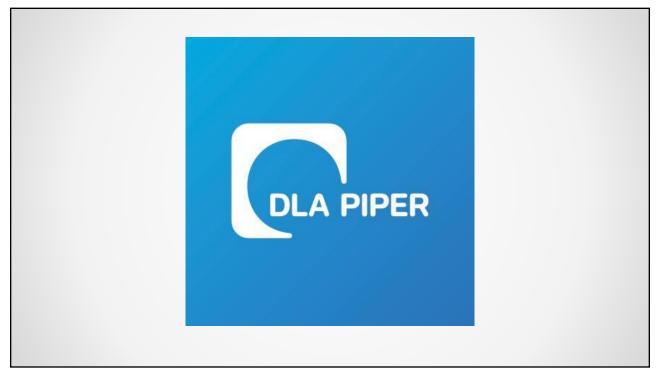

If you see this text, then your files are no longer accessible, because they have been encrypted. Perhaps you are busy looking for a way to recover your files, but don't waste your time. Nobody can recover your files without our decryption service.

We guarantee that you can recover all your files safely and easily. All you need to do is submit the payment and purchase the decryption key.

Please follow the instructions:

1. Send \$300 worth of Bitcoin to following address:

1. Mz7153HMuxXTuR2R1t78mGSdzaAtNbBHX

2. Send your Bitcoin wallet ID and personal installation key to e-mail wowsmith123456@posteo.net. Your personal installation key:

DH3THk-J4wFvR-VJmTap-25P6H5-Ligtsd-KfBUou-AT8DLv-HRmnxq-PFZkdb-c5HHmC

If you already purchased your key, please enter it below.

#### Data Loss or Disclosure

- Human Error
- Hardware Failure Flaw or Defect
- Fire or Natural Disaster
- Temperature
- Virus / Ransomware / Malware
- Synchronization Issues
- Criminal Acts of Others (hackers, etc.)
- Malicious Acts of Employees

32

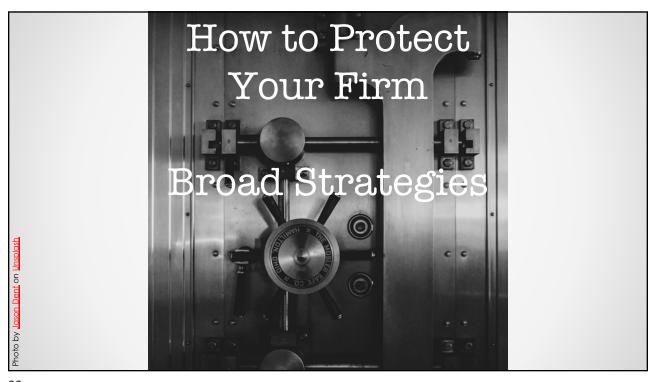

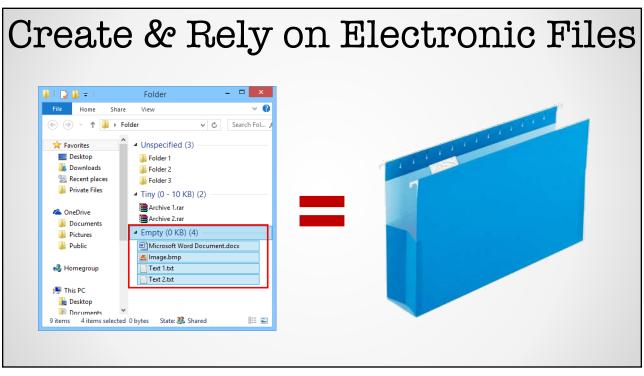

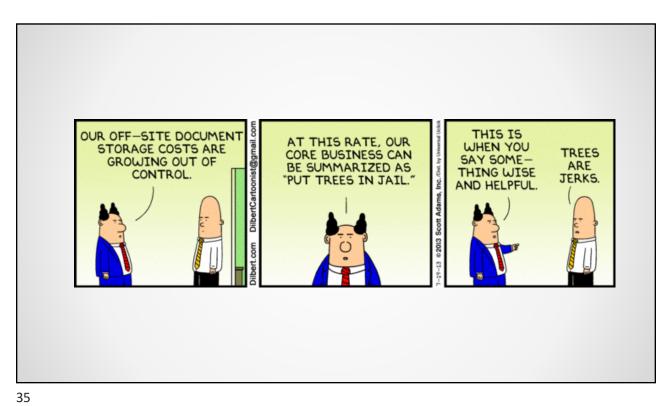

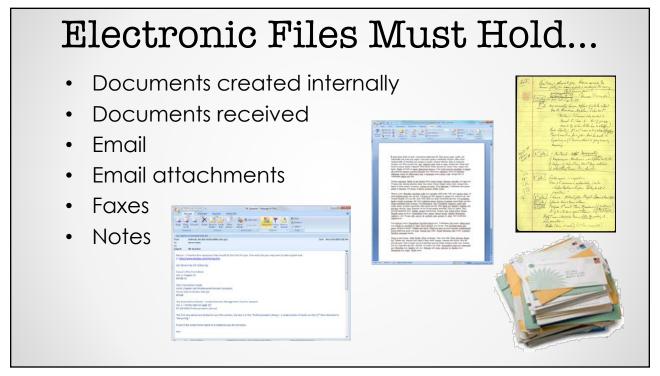

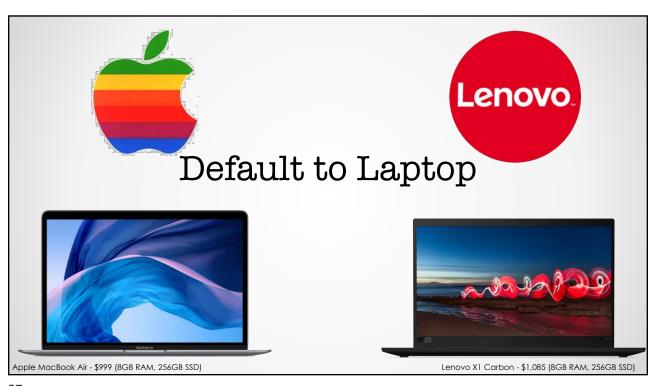

## Think Savings. Think Lenovo. NJSBA has teamed up with Lenovo, a global leader in the PC marketplace, to offer you savings on its entire line of reliable, high-

quality, secure and easy-to-use technology products and services. **Save up to 30 percent off** the everyday public web price on everything you need for your home and office, including all laptops, tablets, desktops, all-in-ones, workstations, servers, and accessories. This includes savings on a variety of top

NJSBA members also receive:

Free ground shipping on all web orders

Monthly limited time special offers

Access to energy-efficient green technologies

products, including the award winning ThinkPad notebooks.

Access to dedicated and knowledgeable sales staff

For more information and easy ordering:

Call: 1.800.426.7235, ext. 3577 (M-F: 9am - 9pm EST, Sat: 9am - 5:30pm EST)

Visit us Here.

Experience the Lenovo difference! Be sure to check the website often - special offers change frequently.

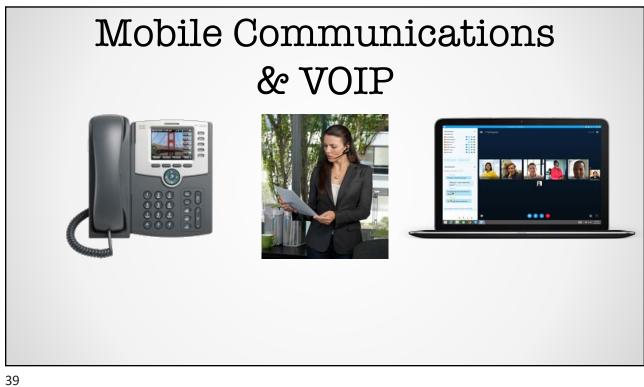

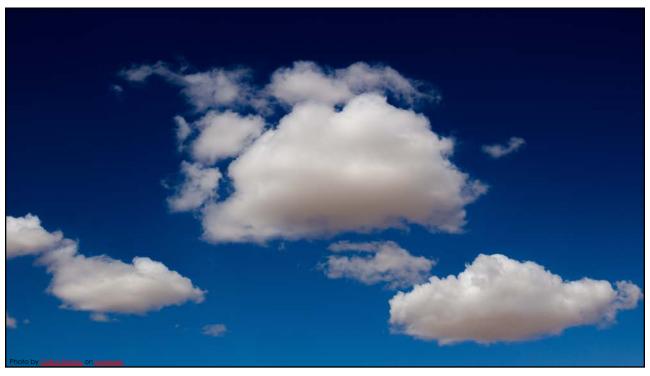

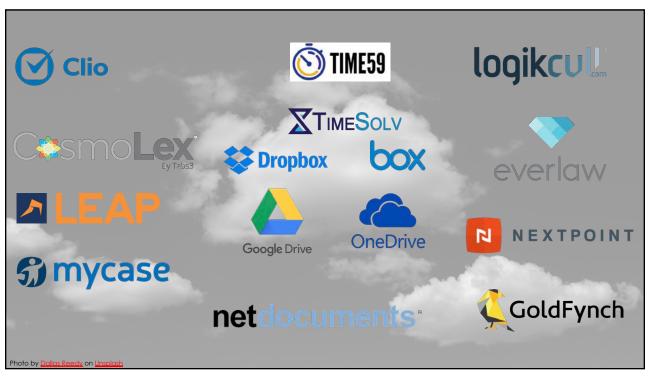

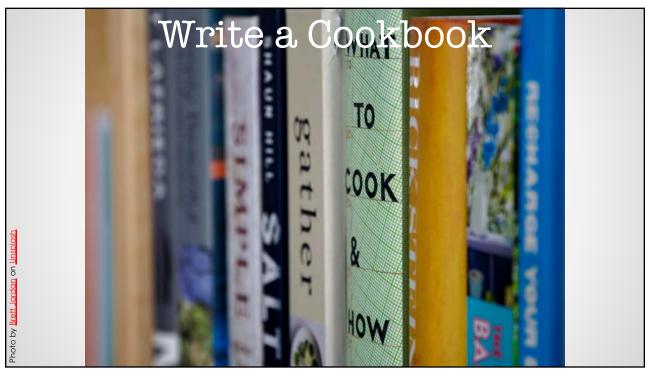

#### Document Substantive Processes

- Description
- Who?
- How long?
- Decisions?
- **SolooT**

#### Dissecting processes: How to create a legal process improvement program

By Kim R. Craig, global director, legal project management office, and Andrew M. Baker, global director, legal technology innovations office, Seyfarth Shaw

THE PRACTICE of law is a process. It may be an incredibly complex process with a large number of variables, but it is a process. The complexity of some legal work can skew practitioners' views of what they do, causing them to see the law largely as an art, rather than having some relation to science.

Nevertheless, the general mindset in

law firms has started to change over the past few years. Clients are focused on how legal work is going to be done. Processes are relevant. As a result, a few law firms are taking this process-centric view of the practice of law very seriously. Flowing from that evolved view of legal work, firms are beginning to implement legal process improvement (LPI) programs.

of experience, predictability in spend, and transparency to the attorney-client relationship.

The first key step is understanding the current state of a specific legal process. This requires sitting down with your legal teams and getting a handle on a specific scope of the work. Ask yourselves questions like:

- What tasks make up this type of work?
- Who handles those tasks?
   What precedential materials and tools are used in a given task?
- How much time is necessary to execute a specific task?

  What decisions do we have to make?

It all needs to be catalogued and made digestible for those who are not experts in

At Seyfarth Shaw, this is done through process mapping exercises. First, a particular piece of legal work is pinpointed for the

43

#### Document Administrative Processes

- Accounting (run invoices, post payments, bank reconciliation, pay bills, etc.)
- **Payroll**
- Benefits (retirement plan, health insurance, life insurance, etc.)
- Taxes (retirement plan, health insurance, life insurance, etc.)

### 3-2-1 Backup Rules

- 1. No Excuses Every Day
- 2. Should be Unattended
- 3. Check the Log
- 4. Off-Site Storage
- 5. Run Test Restores
- 6. Have a Secondary Method

1 Off-Site

2 Media Type

3 Backups

45

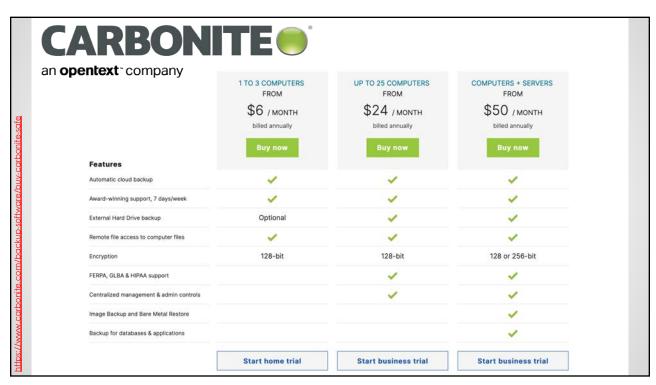

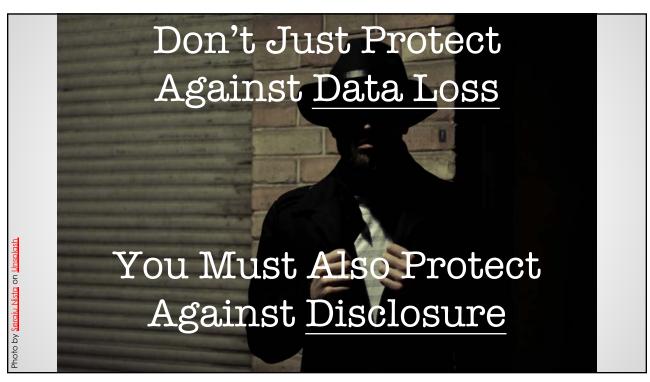

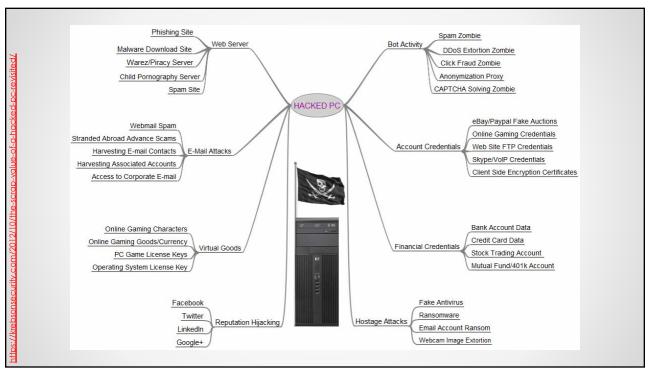

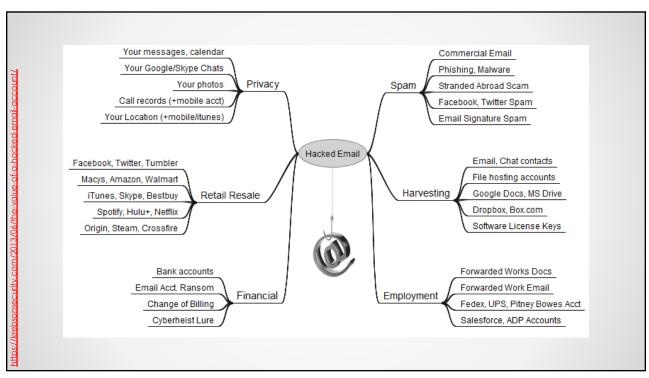

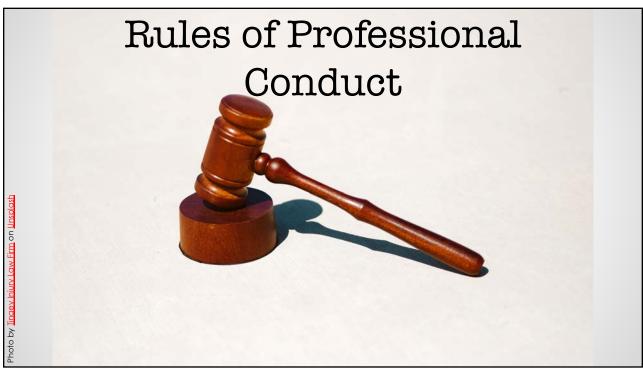

#### RPC 1.6(a) - Confidentiality

A lawyer shall not reveal information relating to the representation of a client unless the client consents after consultation, except for (1) disclosures that are impliedly authorized in order to carry out the representation, (2) disclosures of information that is generally known,

68

#### RPC 1.6(f) - Confidentiality

A lawyer shall make reasonable efforts to prevent the inadvertent or unauthorized disclosure of, or unauthorized access to, information relating to the representation of a client.

#### RPC 1.6 - Comment

Paragraph (f) requires a lawyer to act competently to safeguard information, including electronically stored information, relating to the representation of a client against unauthorized access by third parties and against inadvertent or unauthorized disclosure by the lawyer or other persons or entities who are participating in the representation of the client or who are subject to the lawyer's supervision...

70

#### RPC 1.6 - Comment (cont.)

The unauthorized access to, or the inadvertent or unauthorized disclosure of, confidential information relating to the representation of a client does not constitute a violation of paragraph (f) if the lawyer has made reasonable efforts to prevent the access or disclosure. Factors to be considered in determining the reasonableness of the lawyer's efforts include, but are not limited to, the sensitivity of the information, the likelihood of disclosure if additional safeguards are not employed, the cost of employing additional safeguards, the difficulty of implementing the safeguards, and the extent to which the safeguards adversely affect the lawyer's ability to represent clients (e.g., by making a device or important piece of software excessively difficult to use)....

#### RPC 1.6 - Comment (cont.)

...A client may require the lawyer to implement special security measures not required by this Rule or may give informed consent in writing to forgo security measures that would otherwise be required by this Rule...

72

#### Rule 5.1 - Responsibilities

- (a) Every law firm, government entity, and organization authorized by the Court Rules to practice law in this jurisdiction shall make reasonable efforts to ensure that member lawyers or lawyers otherwise participating in the organization's work undertake measures giving reasonable assurance that all lawyers conform to the Rules of Professional Conduct.
- (b) A lawyer having direct supervisory authority over another lawyer shall make reasonable efforts to ensure that the other lawyer conforms to the Rules of Professional Conduct.

#### Rule 5.1 - Responsibilities

- (c) A lawyer shall be responsible for another lawyer's violation of the Rules of Professional Conduct if:
- (1) the lawyer orders or ratifies the conduct involved: or
- (2) the lawyer having direct supervisory authority over the other lawyer knows of the conduct at a time when its consequences can be avoided or mitigated but fails to take reasonable remedial action.

74

#### Rule 5.3 - Nonlawyer Assistance

With respect to a nonlawyer employed or retained by or associated with a lawyer:

(a) every lawyer, law firm or organization authorized by the Court Rules to practice law in this jurisdiction shall adopt and maintain reasonable efforts to ensure that the conduct of nonlawyers retained or employed by the lawyer, law firm or organization is compatible with the professional obligations of the lawyer.

#### Rule 5.3 - Nonlawyer Assistance

(b) a lawyer having direct supervisory authority over the nonlawyer shall make reasonable efforts to ensure that the person's conduct is compatible with the professional obligations of the lawyer; and

76

#### Rule 5.3 - Nonlawyer Assistance

- (c) a lawyer shall be responsible for conduct of such a person that would be a violation of the Rules of Professional Conduct if engaged in by a lawyer if:
  - (1) the lawyer orders or ratifies the conduct involved; or
- (2) the lawyer has direct supervisory authority over the person and knows of the conduct at a time when its consequences can be avoided or mitigated but fails to take reasonable remedial action; or
- (3) the lawyer has failed to make reasonable investigation of circumstances that would disclose past instances of conduct by the nonlawyer incompatible with the professional obligations of a lawyer, which evidence a propensity for such conduct.

#### What Constitutes...

- Reasonable Efforts
- Acting Competently

# THE WALL STREET JOURNAL. Hackers Breach Law Firms, Including Cravath and Weil Gotshal Investigators explore whether cybercriminals wanted information for insider trading By NICOLE HONG and ROBIN SIDEL Updated March 29, 2019 914 p.m. ET Hackers broke into the computer networks at some of the country's most prestigious law firms, and federal investigators are exploring whether they stole confidential information for the purpose of insider trading, according to people familiar with the matter.

78

#### Confidentiality

- Information is Either Confidential or Not (It's Not a 1 to 10 Scale)
- Lawyers are Not Qualified to Judge Sensitivity of Client Data or Likelihood of Disclosure
- If lawyers find it too expensive or difficult to protect client data, then they shouldn't be in possession of it.

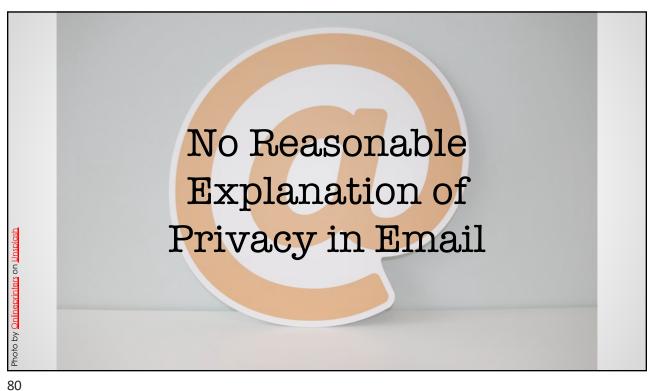

# Ask Your Clients... First, I am hugely concerned by the total disregard by your office for my confidential personally identifiable information (PII) contained in this document, unsecured, unencrypted and dallied about the Internet in plain text. This is a flagrant disregard for privacy laws and has exposed me to potential identity theft. I must instruct you to immediately cease and desist. You are not to expose my full contact information, date of birth and social security number to the Internet again for any purpose. You are to immediately take every reasonable commercially available precaution to protect my PII from misuse. If you do not know or understand your privacy violations in this matter, please contact me separately. Do not share this document with anyone - including me - via the Internet, including email transmissions, without either 1) removing confidential PII, and/or 2) encrypting these contents to commercially reasonable levels. First Set of Interrogatories.DOCX>

#### Ignorance is No Defense...

#### Most States Now Require Tech Competence for Lawyers. What Does That Mean For You?

February 9, 2017 by Sarah Andropoulos

#### Conclusions

The constantly evolving world of technology may seem like an overwhelming new frontier, especially as it relates to the already complex ethical rules that attorneys must follow. The challenge of complying with new ethics and technology standards can seem even more difficult given the somewhat general wording of applicable rules. However, and while the discussion above does not provide an exhaustive guide to compliance in this area, the clear takeaway for today's lawyers is that they will be unable to claim ignorance in the event of a technology-related ethical lapse, and must undertake reasonable efforts to use technology in a manner that is consistent with their professional responsibilities.

82

#### Reasonable Steps

You need to understand the risks & benefits of relevant technology.

#### 1:38-7. Confidential Personal Identifiers

(a) Definition of Confidential Personal Identifiers. A confidential personal identifier is a Social Security number, driver's license number, vehicle plate number, insurance policy number, active financial account number, or active credit card number, or information as to an individual's military status.

(e) Redaction of Required Personal Identifiers. When confidential personal identifiers as defined in R. 1:38-7(a) are required by statute, rule, or court order to be included in documents or pleadings, such identifiers shall be redacted before public inspection is permitted. This redaction requirement, however, does not apply to driver's license numbers that the New Jersey Motor Vehicle Commission requires in documents pertaining to the suspension and reinstatement of licenses.

### Reasonable Steps (cont.)

- Do you have the right software?
- Are the instructions written down?
- Does the person doing it know how?

84

#### Reasonable Steps (cont.)

If you're a supervising lawyer, you must ensure that:

- All subordinate lawyers are following protocol (Rule 5.1)
- All non lawyers associated with you are following protocol (Rule 5.3)

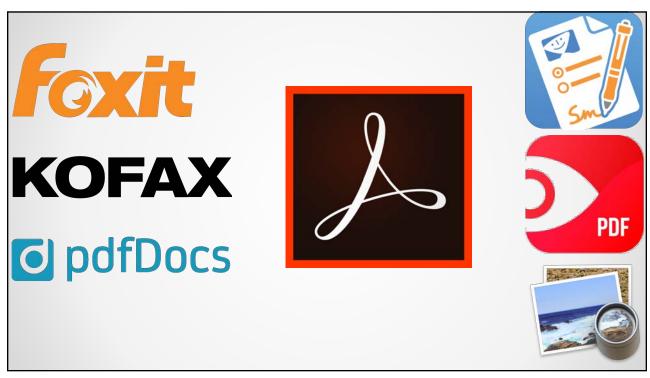

# PDF Files are Editable Not Changeable... Only if You Lock Them. Permissions Restrict gidting and printing of the document. A password will be required in order to change these permission settings. Change Permissions Password: Prigting Allowed: None Changes Allowed: Commenting, filling in form fields, and signing existing signature fields Enable copying of text, images, and other content Enable text access for screen reader devices for the visually impaired

### Reasonable Steps (cont.)

Tech Competency Training:

- How to remove metadata from a Word file
- How to redact something on a PDF
- How to run a redline
- · How to e-file
- How to Bates number documents
- How to edit complex documents
- How to conduct electronic legal research
- How to look up information on internal systems

88

#### Some Statistics

Percentage of lawyers who use mobile devices for lawrelated tasks while away from primary workplace:

- 91% use a smartphone
- 49% use a tablet
- 84% use a laptop

#### Cell Phones

36% of people have lost a smartphone due to theft or carelessness

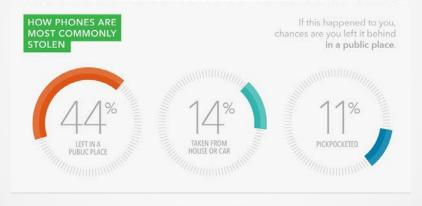

90

#### **Encryption Defined**

Encryption is the process of converting data to an unrecognizable or 'encrypted' form. It is commonly used to protect sensitive information so that only authorized parties can view it. This includes files and storage devices, as well as data transferred over wireless networks and the Internet.

. . .

An encrypted file will appear scrambled to anyone who tries to view it. It must be decrypted in order to be recognized. Some encrypted files require a password to open, while others require a private key, which can be used to unlock files associated with the key.

#### Lockdown Your Phone

- Enable Encryption
- Anti-Malware software
  - Lookout
  - Kaspersky
  - McAfee
- Geo-Locate & Remote Wipe
- Backup Your Data

92

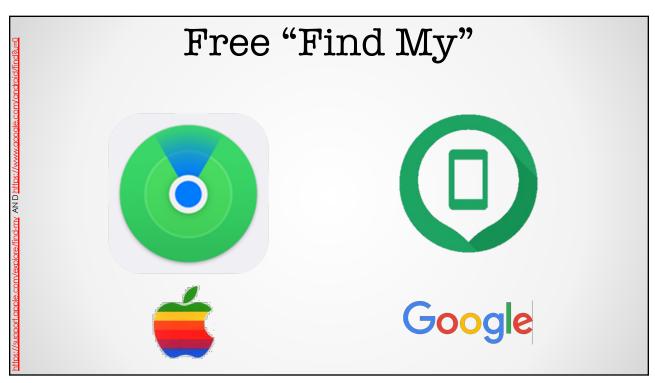

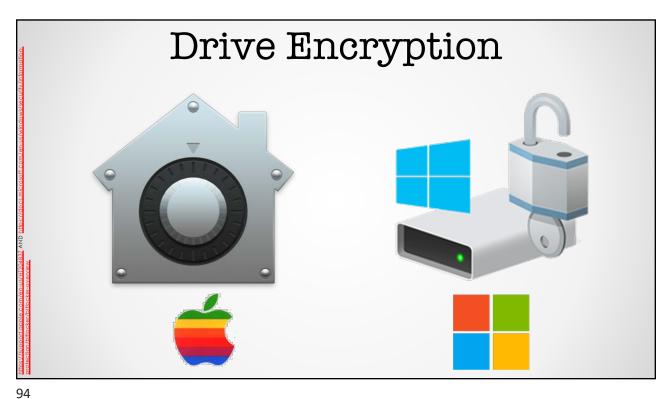

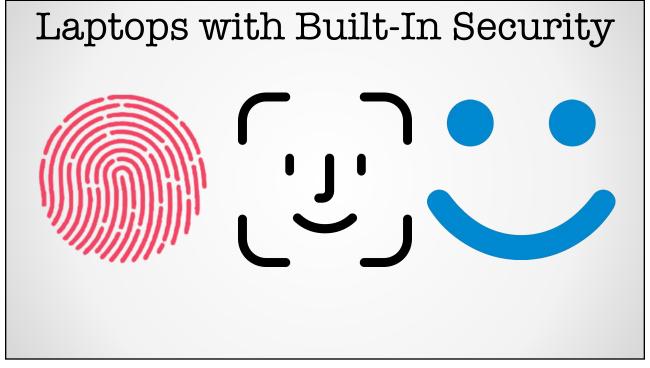

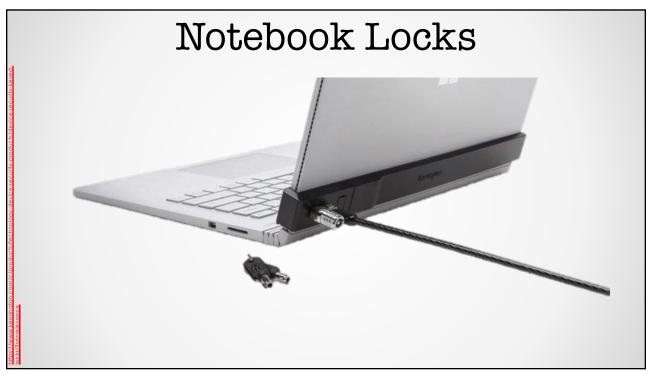

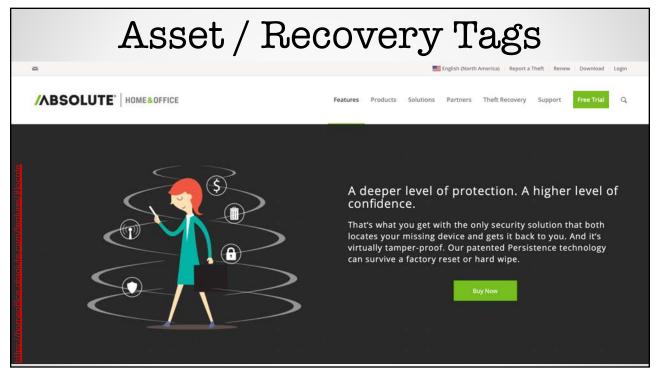

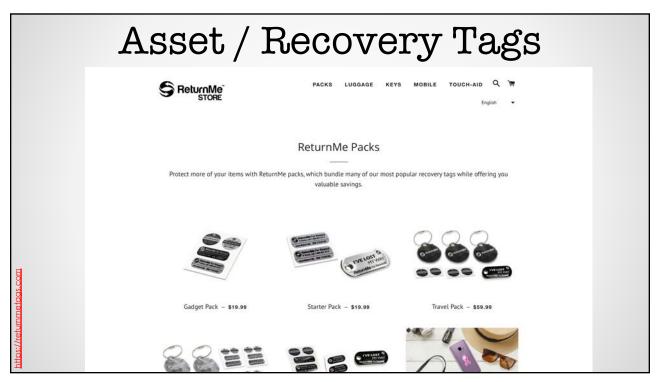

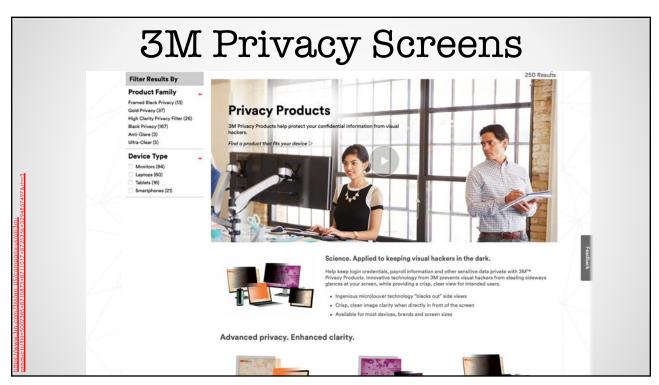

| entext company                          |                          |                            |                             |
|-----------------------------------------|--------------------------|----------------------------|-----------------------------|
| 1 3                                     | 1 TO 3 COMPUTERS<br>FROM | UP TO 25 COMPUTERS<br>FROM | COMPUTERS + SERVERS<br>FROM |
|                                         | \$6 / MONTH              | \$24 / MONTH               | \$50 /монтн                 |
|                                         | billed annually          | billed annually            | billed annually             |
|                                         | Buy now                  | Buy now                    | Buy now                     |
| Features                                |                          |                            |                             |
| Automatic cloud backup                  | ~                        | ~                          | <b>~</b>                    |
| Award-winning support, 7 days/week      | ~                        | <b>V</b>                   | ~                           |
| External Hard Drive backup              | Optional                 | <b>V</b>                   | <b>*</b>                    |
| Remote file access to computer files    | ~                        | V                          | <b>✓</b>                    |
| Encryption                              | 128-bit                  | 128-bit                    | 128 or 256-bit              |
| FERPA, GLBA & HIPAA support             |                          | <b>~</b>                   | ✓                           |
| Centralized management & admin controls |                          | <b>V</b>                   | ~                           |
| Image Backup and Bare Metal Restore     |                          |                            | ✓                           |
| Backup for databases & applications     |                          |                            | J                           |

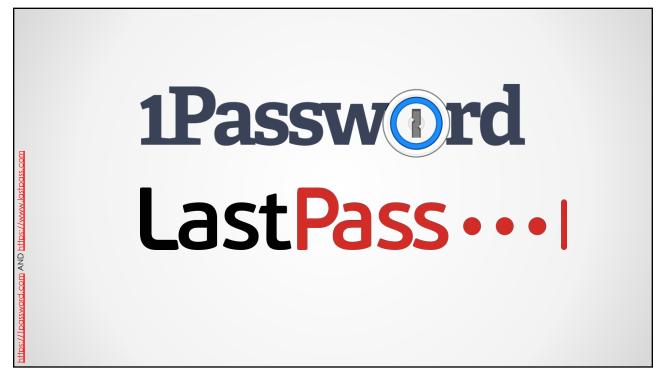

# Password Managers

- Too many passwords and logons to track
- Strong passwords
- Use different passwords for different services
- Holds credit cards
- · Holds any kind of personal info

102

# Don't Share Files via Email

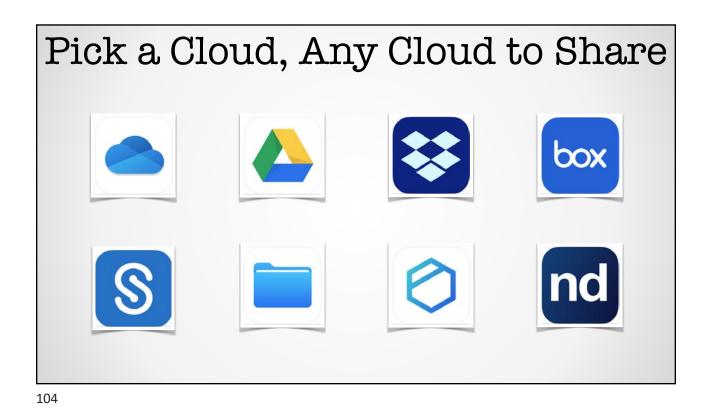

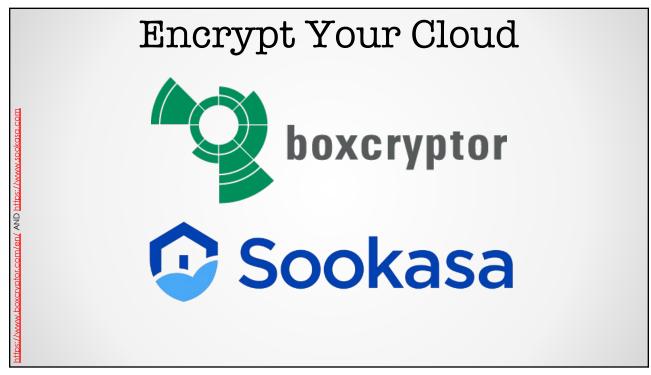

# Best to Track File Sharing

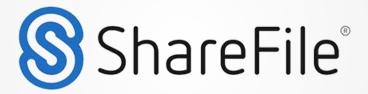

106

#### Citrix ShareFile 10 percent discount for life

Citrix ShareFile is a cloud-based storage service offering fast, easy and secure file **CITRIX** sharing on any device anywhere. This customizable solution integrates with tools sharing on any device anywhere. This customizable solution megative you already use and provides law firms of all sizes with unlimited storage, instant notification and access to files from any smartphone or tablet with a secure

Sharing on any device anywhere. This customizable solution megative your security with a secure storage, instant Sharing Sharing mobile app. Robust tracking and reporting features let you know and control who is viewing your files and when. To save time and money, use Citrix ShareFile.

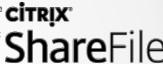

New Jersey State Bar Association members receive a 10 percent discount for life with ShareFile, as well as:

Free 30-day trial

Live one-on-one web demo

24/7 customer support via phone or email

Click here to visit us and for more information

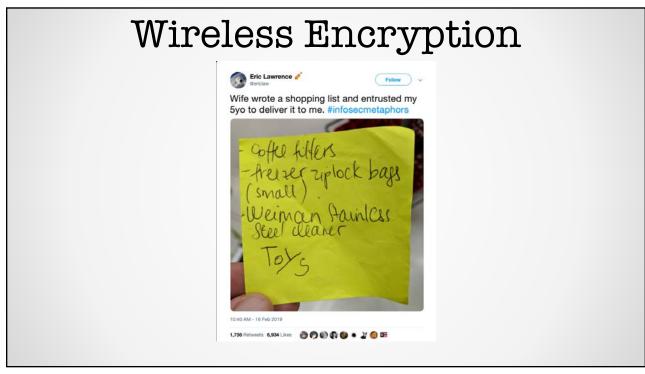

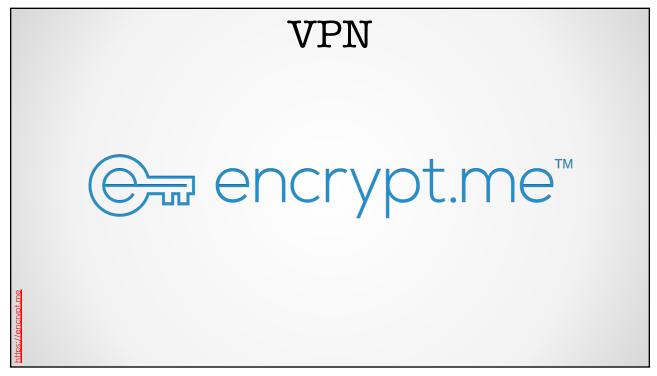

# Additional Tips

- Don't share your computer with anyone.
- Don't work in a public area.
- Don't go to strange websites.
- Do purchase malware protection.

110

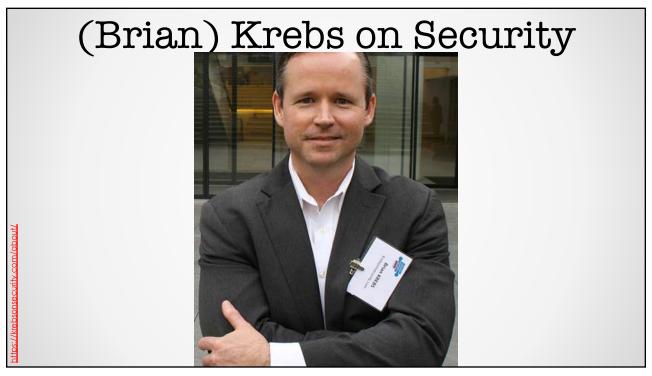

# Kreb's 3 Basic Rules for Online Safety

112

## Three Rules

- 1. If you didn't go looking for it, don't install it!
- 2. If you installed it, update it... especially for Windows and macOS
- 3. If you no longer need it, remove it.

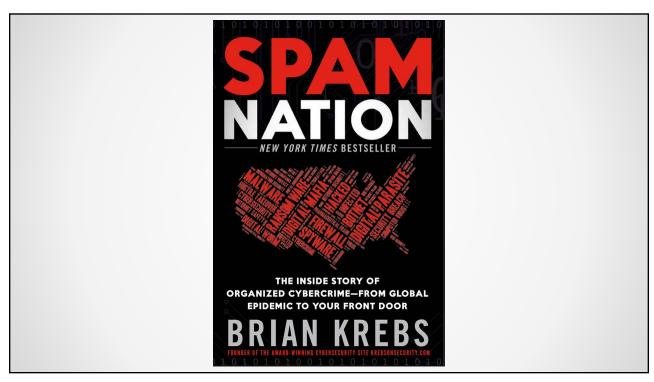

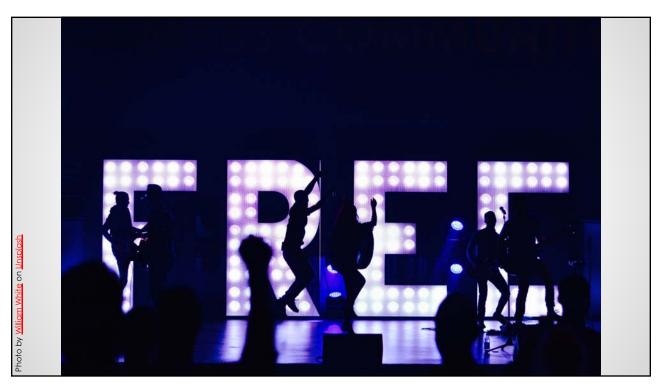

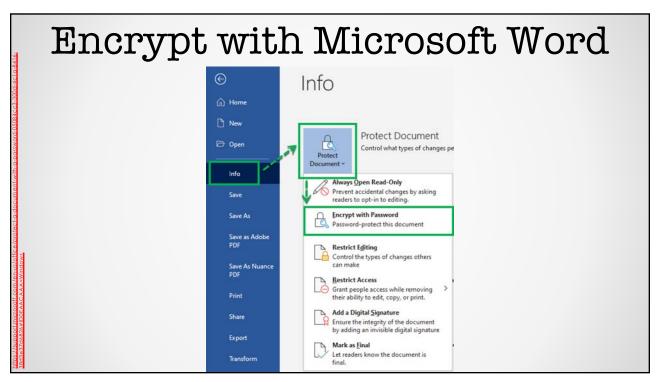

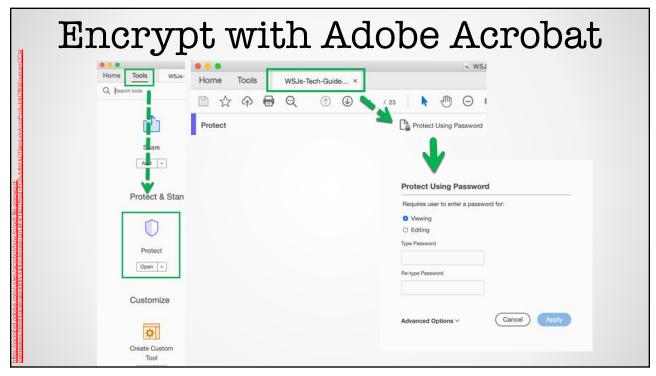

## 2-Factor Authentication

Requires 2 authentication factors to verify identity

- Knowledge factors something you know
- Possession factors ID card, security token or smartphone
- Inherence factors biometrics

118

#### 2-Factor Authentication (https://twofactorauth.org) \$ 4 ₿ (4/> 0 Developer Domains Education Email \$ 41 00 血 + ~ Investing ? ... 50 (₹≣) 8 Transport C 0

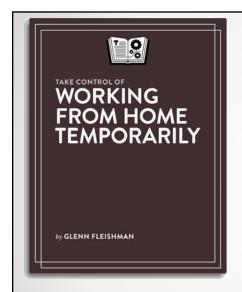

Build productivity amid sudden change

### Take Control of

## **Working from Home Temporarily**

#### Glenn Fleishman

We're in a time of unprecedented uncertainty. In the middle of a global viral outbreak, you were told or asked to work from home—and you've never or rarely had to be productive where you live before. What to do? We're here to take some stress out of your life with a new, free book that details how to set up a home office and balance work and home life for those not accustomed to it.

All Take Control books are delivered in three ebook formats—PDF, EPUB, and Mobipocket (Kindle)—and can be read on nearly any device.

Free!

https://www.takecontrolbooks.com/working-from-home/

120

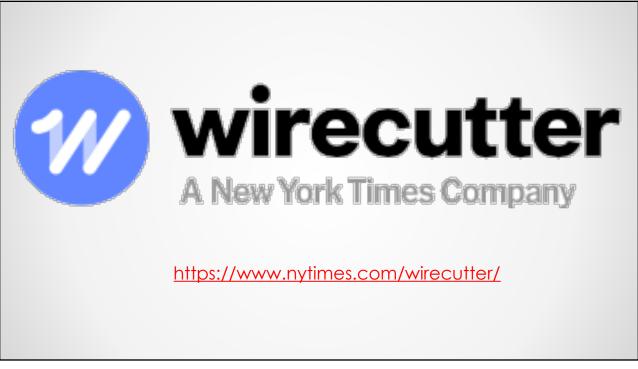

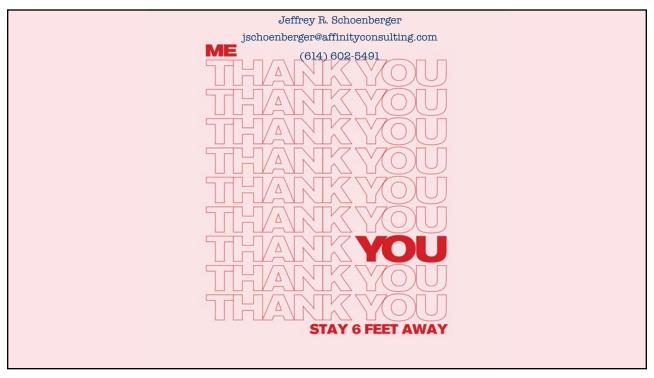